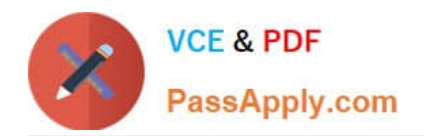

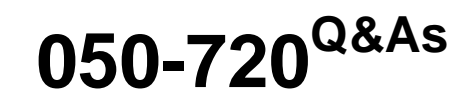

Certified Linux Administrator 11

# **Pass Novell 050-720 Exam with 100% Guarantee**

Free Download Real Questions & Answers **PDF** and **VCE** file from:

**https://www.passapply.com/050-720.html**

100% Passing Guarantee 100% Money Back Assurance

Following Questions and Answers are all new published by Novell Official Exam Center

**8 Instant Download After Purchase** 

**83 100% Money Back Guarantee** 

- 365 Days Free Update
- 800,000+ Satisfied Customers

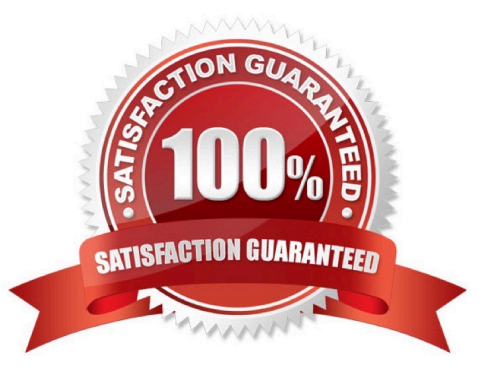

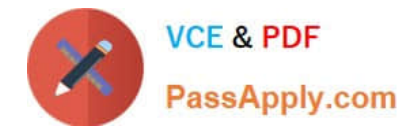

## **QUESTION 1**

Which are journaling file systems? (Choose 3.)

A. XFS

B. ext2

- C. ext3
- D. VFAT
- E. minix
- F. VFAT32
- G. ReiserFS

Correct Answer: ACG

### **QUESTION 2**

You have a test directory with the following permissions: rwx------ You want to change the permissions to the following values: r-xr-xr-x. Which command accomplishes this?

- A. chmod 777 test
- B. chmod u=rx,a-rx test
- C. chmod u-w,g+rx,o+rx test
- D. chmod u+w,g+rx,o+rx test

Correct Answer: C

#### **QUESTION 3**

You want to know which files are contained in the hugin-0.6.1-2.2.i586.rpm RPM package, which has not yet been installed. Which command will give you this information?

- A. rpm -f hugin-0.6.1-2.2.i586.rpm
- B. rpm -qpf hugin-0.6.1-2.2.i586.rpm
- C. rpm -qpl hugin-0.6.1-2.2.i586.rpm
- D. rpm --provides hugin-0.6.1-2.2.i586.rpm

Correct Answer: C

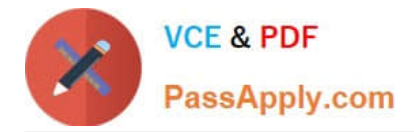

# **QUESTION 4**

You want to create the new user account tux with the password penguin (password hash: TvqBFhQWgeSho) and a default home directory. Which command can be used to create the account with the above parameters?

- A. useradd -m -p "penguin" tux
- B. echo penguin | useradd -m -p tux
- C. useradd -m -p "TvqBFhQWgeSho" tux
- D. echo -e "penguin\npenguin" | passwd tux ; useradd -m tux

Correct Answer: C

#### **QUESTION 5**

In the bash shell, which command can be used to create a MY\_NAME variable containing the value Joe?

A. MY\_NAME=Joe

- B. MY\_NAME = Joe
- C. echo Joe > MY\_NAME
- D. export MY\_NAME = Joe
- Correct Answer: A

[050-720 Practice Test](https://www.passapply.com/050-720.html) [050-720 Exam Questions](https://www.passapply.com/050-720.html) [050-720 Braindumps](https://www.passapply.com/050-720.html)